# CS1007: Object Oriented Design and Programming in Java

### Lecture #16

### Mar 21

Shlomo Hershkop shlomo@cs.columbia.edu

### Announcements

- Will return midterms today
- Please make sure you understand the questions/answers, if not stop by OH

# Outline

- Serializable
- Java implementation of Objects
- Types
- wrappers
- Testing types
- Object class
- Hashes
- Copy
- Covering chapter 6, 7-7.2 – next time 7 - 7.5

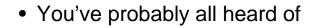

- Web cache
- Memory cache
- Level 2 cpu cache

• What is a cache??

# idea

• The general idea of the cache is to store frequently accessed data for rapid access

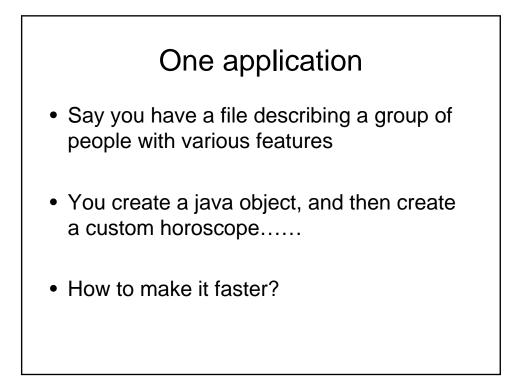

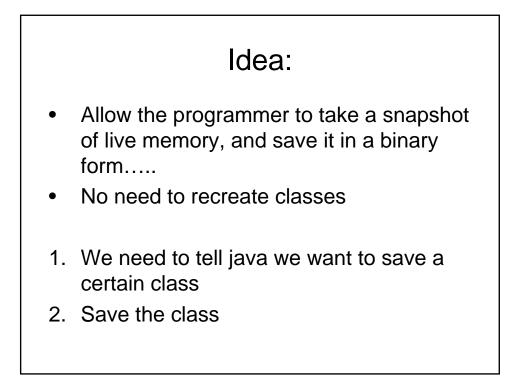

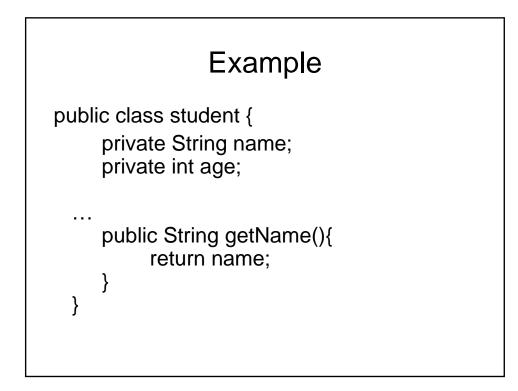

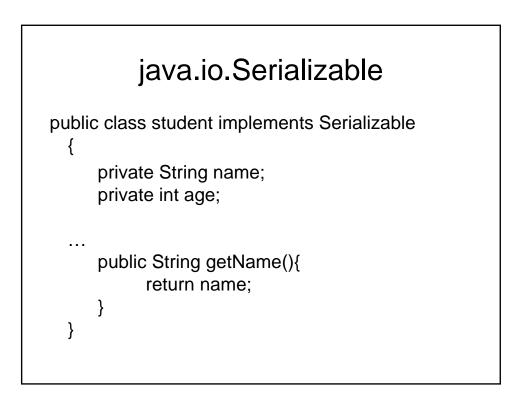

# Save coutine public static void main(String args[]) { student one = new Student.... try{ FileOutputStream fos = new FileOutputStream("saved.data"); ObjectOutputStream out = new ObjectOutputStream(fos); out.writeObject(one); out.close; }catch(IOException ioe){...}

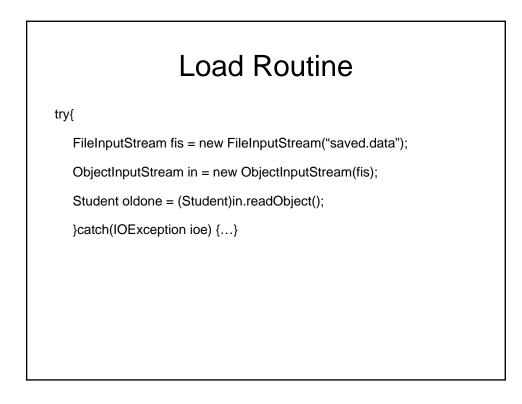

# Important note

- Only objects which extend serializable can be saved
- SO:

If your class has field variables which don't implement this....

### Two options

- 1. Mark those non serializable as 'transient' this tells the jvm not to save those variables
- 2. Implement a custom writeObject and readObject

can then choose which fields to save and load, and initialize any others

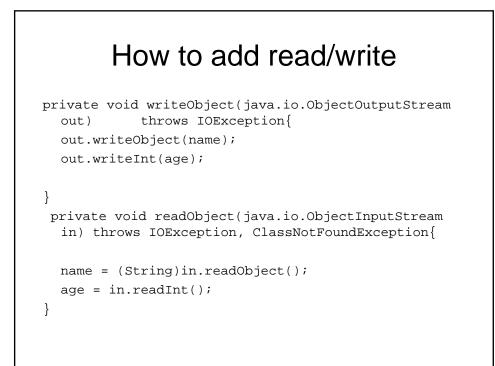

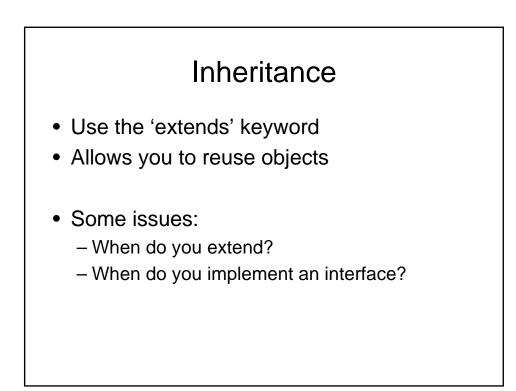

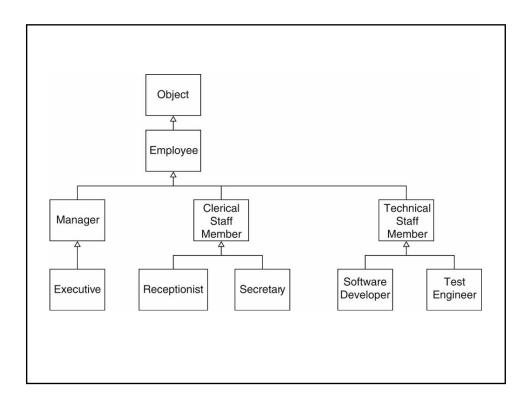

```
public class Employee
{
    public Employee(String aName) { name = aName; }
    public void setSalary(double aSalary)
        { salary = aSalary; }
    public String getName() { return name; }
    public double getSalary() { return salary; }
    private String name;
    private double salary;
}
```

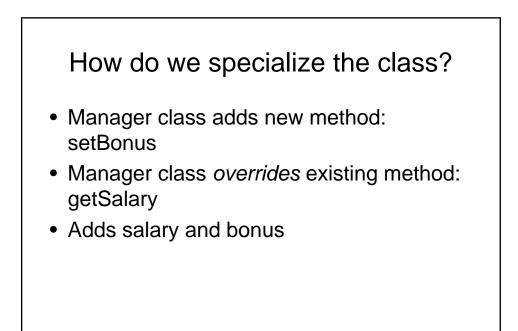

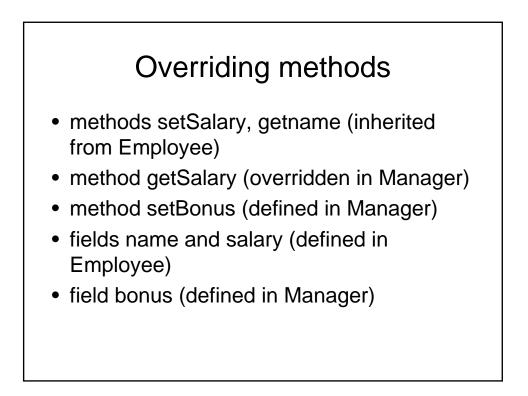

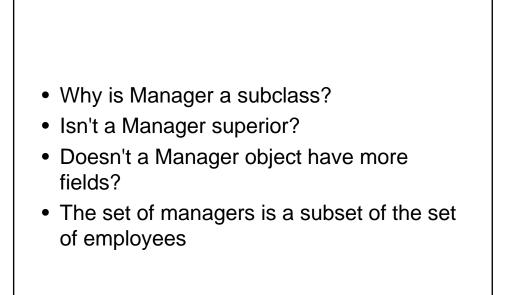

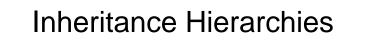

- Real world: Hierarchies describe general/specific relationships
  - General concept at root of tree
  - More specific concepts are children
- Programming: Inheritance hierarchy
  - General superclass at root of tree
  - More specific subclasses are children

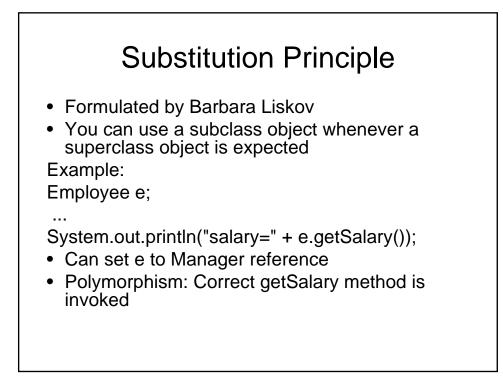

```
Dealing with supposed supposed sup
```

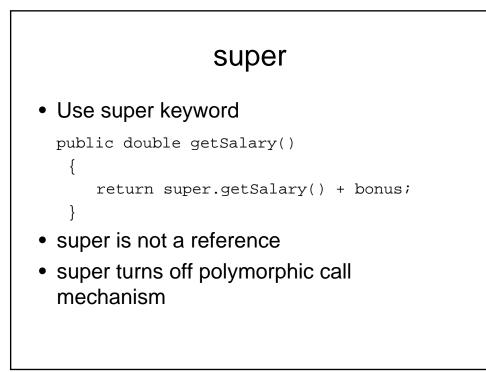

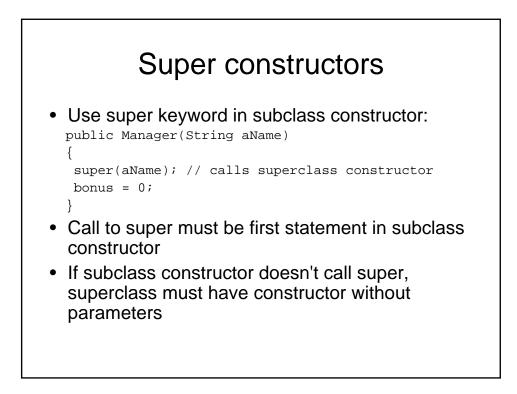

### **Dealing with preconditions**

```
Precondition of redefined method at most as strong
public class Employee
{
   /**
      Sets the employee salary to a given value.
      @param aSalary the new salary
      @precondition aSalary > 0
   */
   public void setSalary(double aSalary) { ... }
}
· Can we redefine Manager.setSalary with precondition
salary > 100000?

    No--Could be defeated:

Manager m = new Manager();
Employee e = m;
e.setSalary(50000);
```

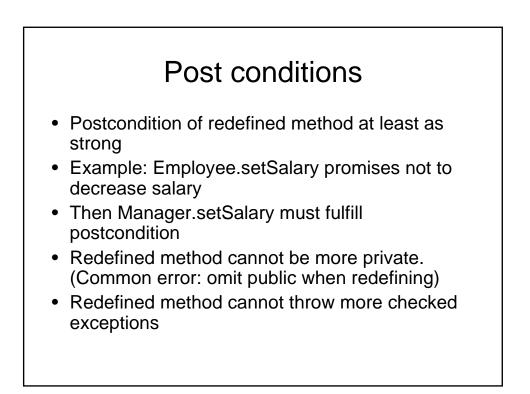

# Abstract classes

- Can create a class which is abstract i.e. can not be instantiated
- Can define abstract methods
- So when would you use Interface vs abstract class??

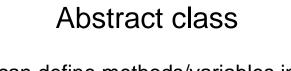

- You can define methods/variables in the abstract class
- Will be available to anyone extending the base abstract class
- No need to recode common methods

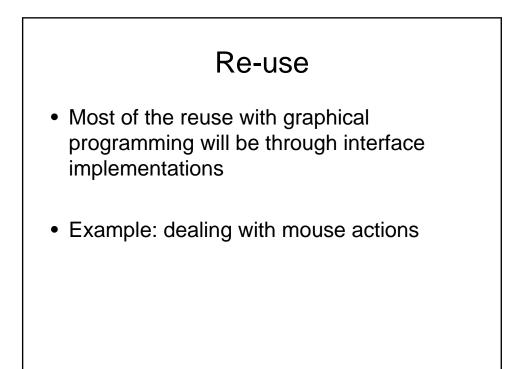

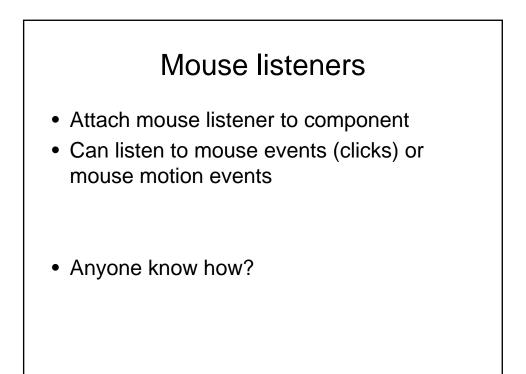

## Interface!

```
public interface MouseListener
{
    void mouseClicked(MouseEvent event);
    void mousePressed(MouseEvent event);
    void mouseReleased(MouseEvent event);
    void mouseEntered(MouseEvent event);
    void mouseExited(MouseEvent event);
}
public interface MouseMotionListener
{
    void mouseMoved(MouseEvent event);
    void mouseDragged(MouseEvent event);
}
```

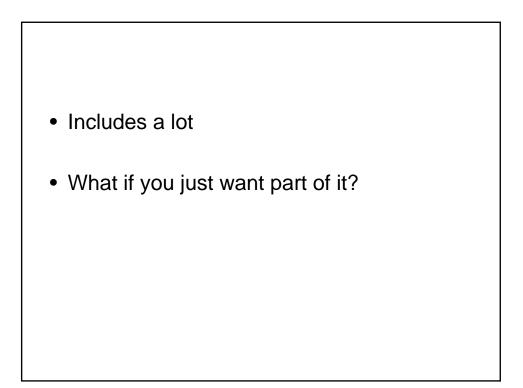

# Extend MouseAdapter

```
public class MouseAdapter implements MouseListener
{
    public void mouseClicked(MouseEvent event) {}
    public void mousePressed(MouseEvent event) {}
    public void mouseReleased(MouseEvent event) {}
    public void mouseEntered(MouseEvent event) {}
    public void mouseExited(MouseEvent event) {}
}
```

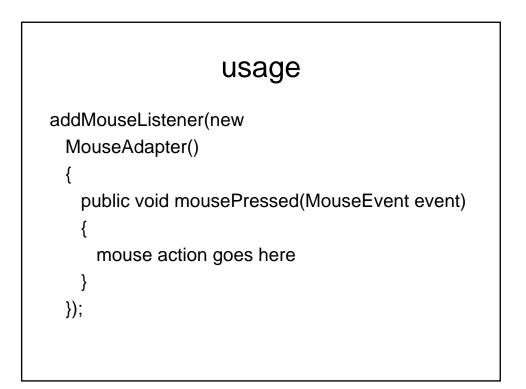

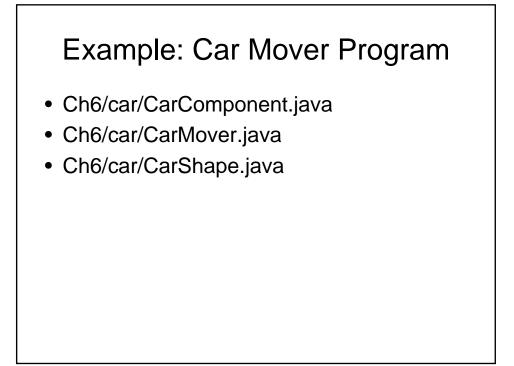

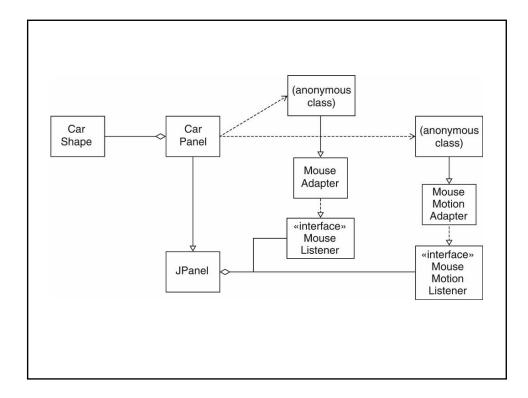

# Types

• A set of values and operations with those values.

# Strongly typed language

- Strongly typed language: compiler and run-time system check that no operation can execute that violates type system rules
- Compile-time check

```
Employee e = new Employee();
```

```
e.clear(); // ERROR no such method
```

• Run-time check:

```
e = null;
```

e.setSalary(200); // ERROR

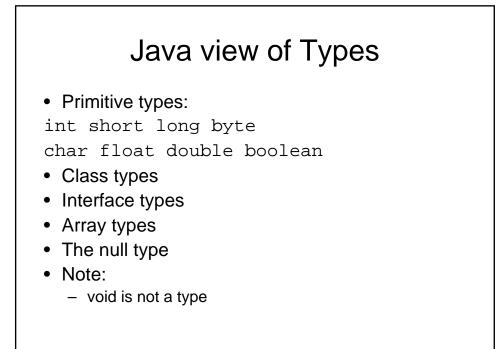

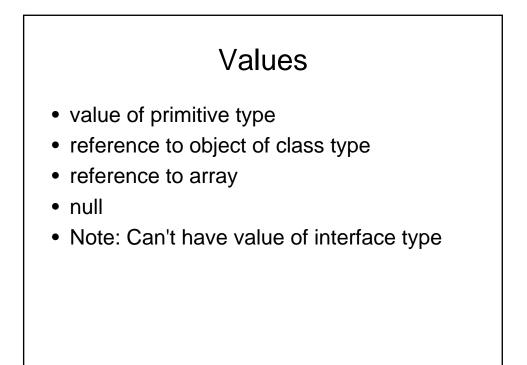

# Subtypes

- S is a subtype of T if:
- S and T are the same type
- S and T are both class types, and T is a direct or indirect superclass of S
- S is a class type, T is an interface type, and S or one of its superclasses implements T
- S and T are both interface types, and T is a direct or indirect superinterface of S
- S and T are both array types, and the component type of S is a subtype of the component type of T
- S is not a primitive type and T is the type Object
- S is an array type and T is Cloneable or Serializable
- S is the null type and T is not a primitive type

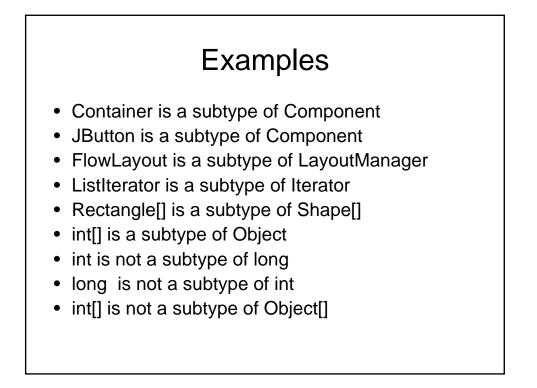

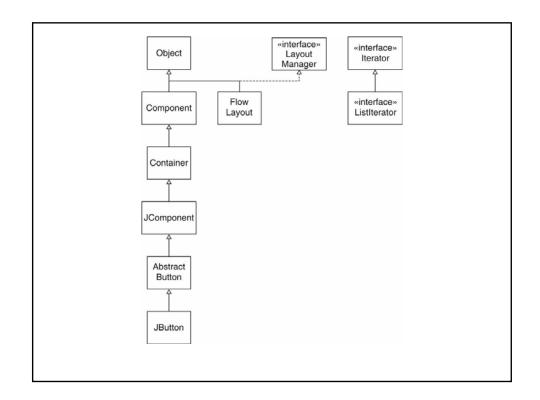